## CS6848 - Principles of Programming Languages Principles of Programming Languages

#### **V. Krishna Nandivada**

IIT Madras

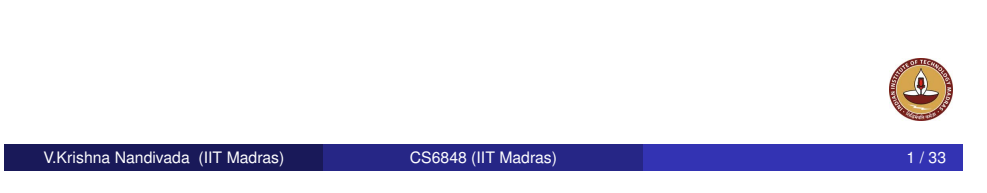

# Data Types and their Representations

- Want to define new data types.
	- a specification tells us what data (and what operations on that [data\) w](#page-0-0)e are trying to represent.
	- [im](#page-0-0)plementation tells us how we do it.
- We want to arrange things so that you can change the implementation without changing the code that uses the data type  $(user = client; implementation = supplier/server).$  $(user = client; implementation = supplier/server).$
- [Both the sp](#page-2-0)ecification and implementation have to deal with two [things: the data and the op](#page-4-0)erations on the data.
- [Vital](#page-6-0) part of the implementation is the specification of how the data [is represented. We](#page-7-0) will use the notation  $\lceil v \rceil$  for "the representation of data '*v*'.

<span id="page-0-0"></span>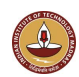

# **Numbers**

**Outline** 

Scheme language • Data types

Cells for Variables

**• Recursive environments** 

• Environments for an interpreter

V.Krishna Nandivada (IIT Madras) CS6848 (IIT Madras)

**Interpreters** • Stack machine

**• Closures** 

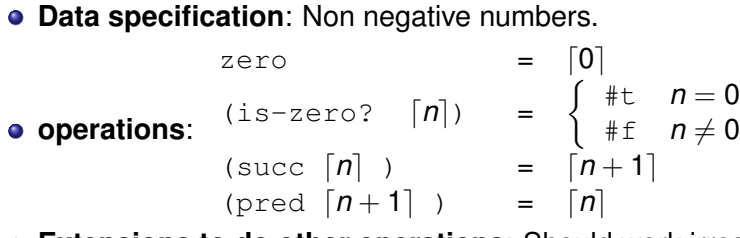

**Extensions to do other operations**: Should work irrespective of the underlying representation.

```
(define plus
  (lambda (x y)
      (if (is-zero? x) y
            (succ (plus (pred x) y))))
```
• Irrespective of the representation (plus  $\lceil x \rceil |y|$ ) =  $\lceil x + y \rceil$ 

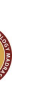

#### $\lceil n \rceil$  = the Scheme integer *n*

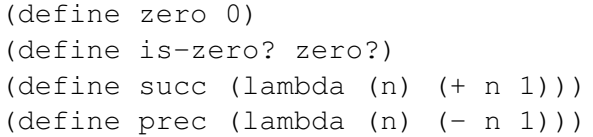

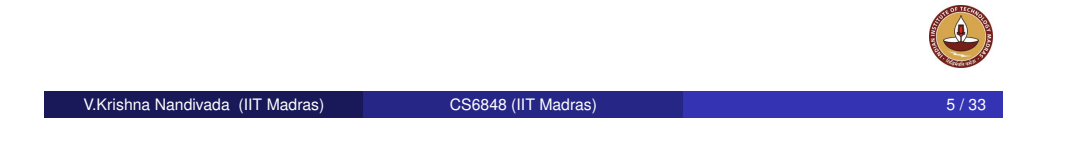

# Data Representation (contd). Example 2: Finite functions

- **Data specification**: a function whose domain is a finite set of Scheme symbols, and whose range is unspecified.
- **Specification of operation**: *Aka the interface*

$$
\begin{array}{lll}\n\text{empty—ff} & = & \lceil \phi \rceil \\
(\text{apply—ff } \lceil f \rceil \ s) & = & f(s) \\
(\text{extend—ff } s \ v \ \lceil f \rceil) & = & \lceil g \rceil \\
& \text{where } g(s') = \left\{ \begin{array}{ll} v & s' = s \\
f(s') & \text{Otherwise} \end{array} \right.\n\end{array}
$$

• Interface gives the type of each procedure and a description of the intended behavior of each procedure.

(define is-zero? null?)

 $\begin{bmatrix} 0 \end{bmatrix}$  ()

(define succ (lambda (n) (cons #t n)))

Unary Representation of Numbers

• So the integer *n* is represented by a list of  $n \neq t$ 's.

(define pred cdr)

 $[n+1] = ( \text{cons } #t [n])$ 

• Satisfy the specification:  $(\text{define zero} = '())$ 

V.Krishna Nandivada (IIT Madras) CS6848 (IIT Madras)

# Procedural Representation

 $f = \left[\{(s_1, v_1), ..., (s_n, v_n)\}\right]$  iff  $(f s_i) = v_i$ . Implement the operations by: (define apply-ff

 $(lambda (ff z) (ff z))$ 

(define empty-ff (lambda (z) (error 'env-lookup (format "couldn't find  $\tilde{s}$ " z))))

(define extend-ff (lambda (key val ff) (lambda (z) (if (eq? z key) val  $(\text{apply-ff ff z})))$ 

# Procedural Representation

#### **Examples**

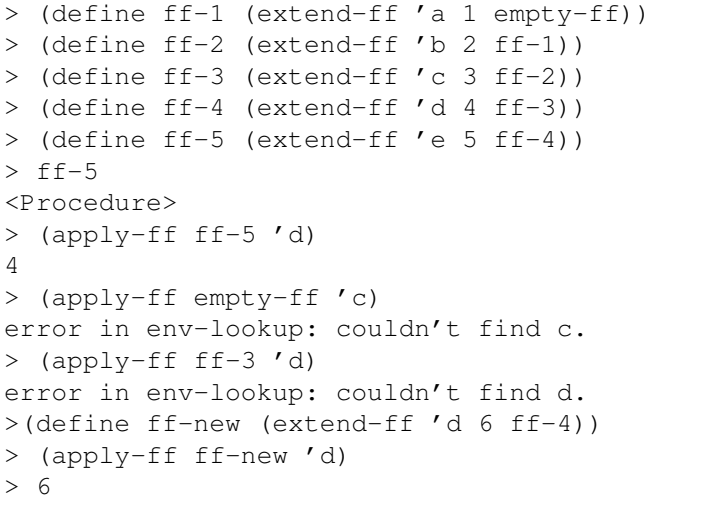

V.Krishna Nandivada (IIT Madras) CS6848 (IIT Madras) 9 / 33

# Association-list Representation

#### **Examples**

[> \(define ff](#page-0-0)-1 (extend-ff 'a 1 empty-ff)) [> \(defin](#page-0-0)e ff-2 (extend-ff 'b 2 ff-1)) > (define ff-3 (extend-ff 'c 3 ff-2)) [> \(defi](#page-2-0)ne ff-4 (extend-ff 'd 4 ff-3))  $>$  ff-4  $((d . 4) (c . 3) (b . 2) (a . 1))$  $((d . 4) (c . 3) (b . 2) (a . 1))$ [> \(apply-ff ff](#page-6-0)-4 'd) [4](#page-6-0)

#### Association-list Representation  $[\{(s_1, v_1), ..., (s_n, v_n)\}] = ((s_1 \cdot v_1)...(s_n \cdot v_n))$

(define empty-ff '())

(define extend-ff (lambda (key val ff) (cons (cons key val) ff)))

(define apply-ff (lambda (alist z) (if (null? alist) (error 'env-lookup (format "couldn't find ˜s" z)) (let ((key (caar alist)) (val (cdar alist)) (ff (cdr alist))) (if (eq? z key) val (apply-ff ff z))))))

#### V.Krishna Nandivada (IIT Madras) CS6848 (IIT Madras) 10 / 33

 $\triangle$ 

## **Outline**

#### 1 Scheme language • Data types

## 2 Interpreters

- **•** Stack machine
- **Environments for an interpreter**
- Cells for Variables
- **•** Closures
- <span id="page-2-0"></span>• Recursive environments

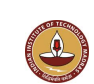

The complexity of Interpreters depend on the language under consideration.

- **•** Simple/Complex
- **e** Environments
- **•** Cells
- **Closures**
- **Recursive Environments**

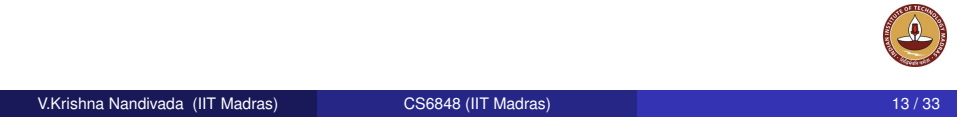

# Specification of Operations

#### **Specification for** eval-action. *Our VM*

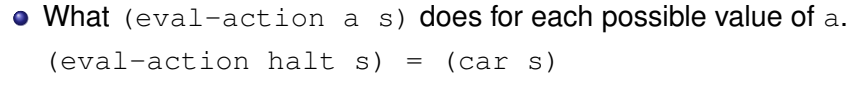

```
\text{(eval-action incr: a (v w ...))} =(\text{eval-action a } (v+1 w \dots))
```

```
(eval-action add; a (v w x \ldots)) =
               (\text{eval-action a } ((v+w) x ...))
```

```
(eval-action push v; a (w \dots)) =
               (\text{eval-action a } (v w ...))
```

```
(eval-action pop; a (v w ...)) =(eval-action a (w ...))
```

```
• Is the specification complete? How to prove the same?
```
- **Goal**: interpreter for a stack machine.
- The machine will have two components: an action and a stack.
- The stack contains the data in the machine.
- We will represent the stack as a list of Scheme values, with the top of the stack at the front of the list.
- The action represents the instruction stream being executed by the machine.
- $\bullet$  Action  $:=$  halt

```
| incr; Action
| add; Action;
| push Integer ; Action
| pop; Action
```
- Our interpreter eval-action: takes an action and a stack and returns the value produced by the machine at the completion of the action.
- Convention: the machine produces a value by leaving it on the top of the stack when it halts.

```
V.Krishna Nandivada (IIT Madras) CS6848 (IIT Madras) 14 / 33
```
# Representation of Operations

To write Scheme code to implement the specification of eval-action, we need to specify a representation of the type of actions. (*Our bytecode*).

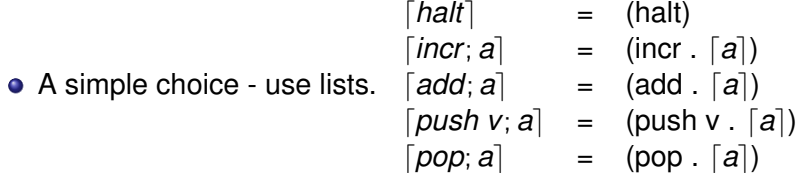

- An action is represented as a list of instructions.
- **Typical action is** (push 3 push 4 add halt)

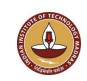

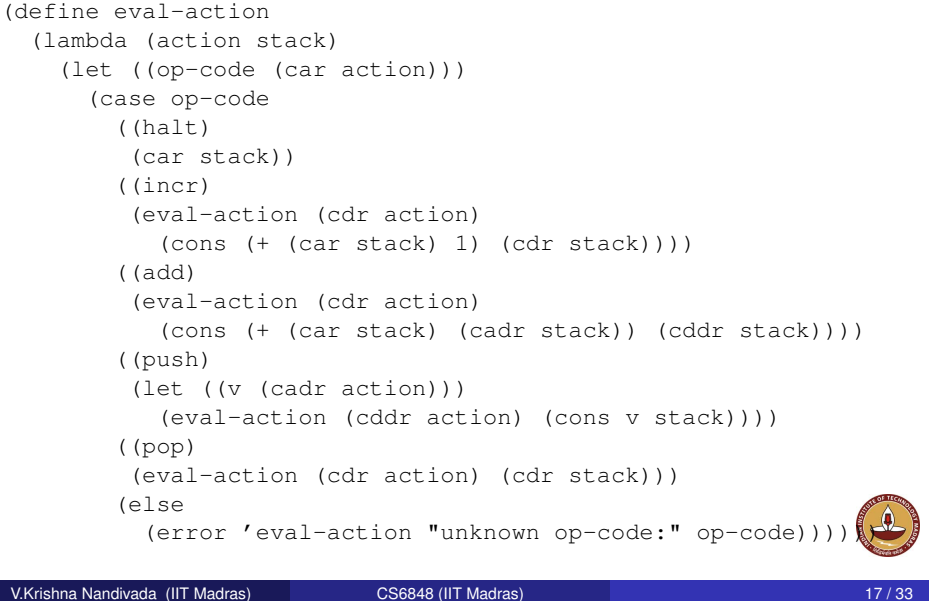

# Interpreter in action

#### Running the Interpreter

- > (define start (lambda (action) (eval-action action '())))
- > (start '(push 3 push 4 add halt)) 7

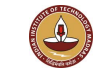

# Interpreters (contd.): Environment

An environment is a finite function - that maps identifiers to values.

V.Krishna Nandivada (IIT Madras) CS6848 (IIT Madras) 18 / 33

- Why do we need an environment?
- **o** Specification:

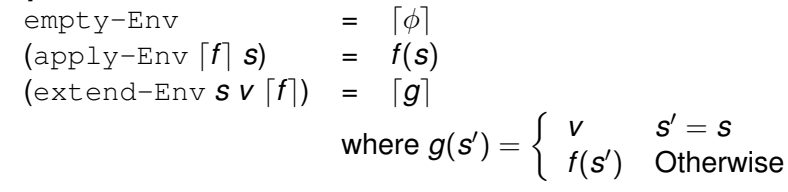

#### Scheme language • [Data type](#page-0-0)s

## 2 Interpreters

**Outline** 

- [Sta](#page-2-0)ck machine
- **•** [Environm](#page-2-0)ents for an interpreter
- [Cells for Variables](#page-4-0)
- **[Closures](#page-6-0)**
- [Re](#page-6-0)cursive environments

<span id="page-4-0"></span>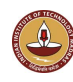

## Environment implementation

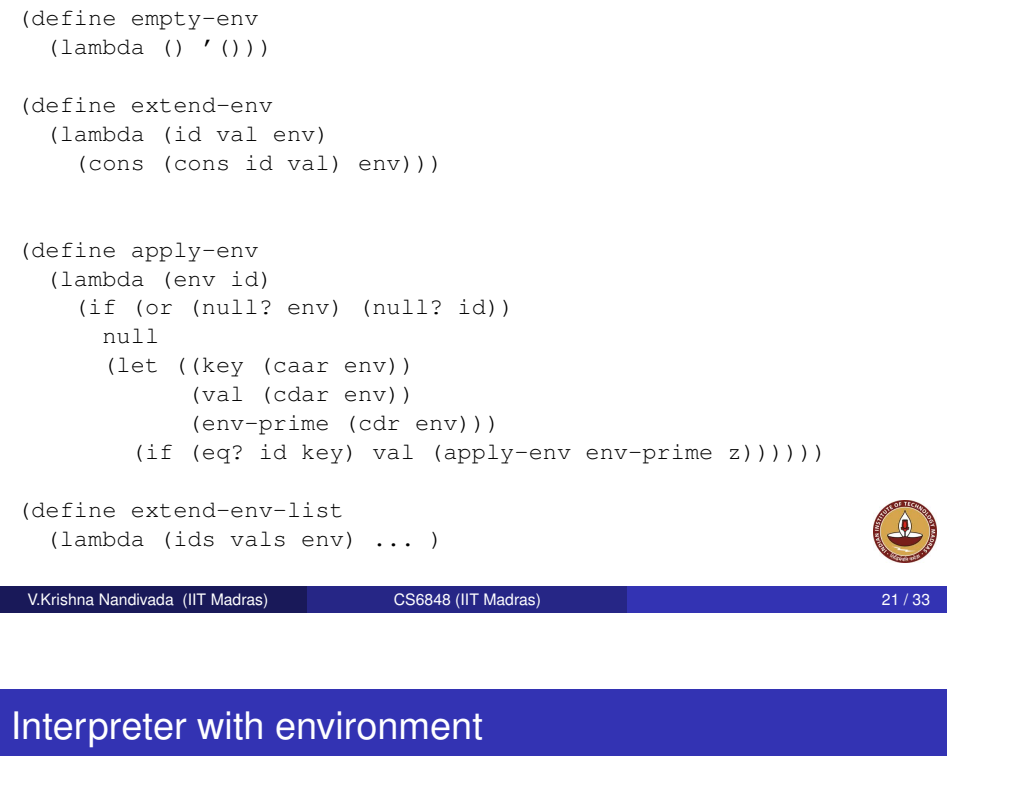

#### (define eval-Expression (lambda (Expression) (record-case Expression ... (PlusExpression (Tkn1 Tkn2 Expression1 Expression2 Tkn3) (+ (eval-Expression Expression1) (eval-Expression Expression2)))) (Identifier (Token) (apply-env env Token)) ... )) (define run (lambda () (record-case root (Goal (Expression Token) (eval-Expression Expression (empty-env))) (else (error 'run ''Goal not found'')))))

## extend-env-list

```
(define extend-env-list
  (lambda (ids vals env)
    (if (null? ids)
        env
        (extend-env-list
          (cdr ids)
          (cdr vals)
          (extend-env (car ids) (car vals) env)))))
```
Home reading: Read Scheme alist representation and see how the above routines can be compacted.

#### V.Krishna Nandivada (IIT Madras) CS6848 (IIT Madras)

## Extending an environment - let expression

```
(LetExpression (Token1 Token2 Token3
                     List Token4 Expression Token5)
  (let* ((ids (get-ids List))
         (exps (get-exprs List))
         (vals (map (lambda (Expression)
                    (eval-Expression Expression env))
                    exps))
         (new-env (extend-env-list ids vals env)))
    (eval-Expression Expression new-env)))
```
 $>$  (map cdr '((1 2 3) (3 4 5))) ((2 3) (4 5)) Useless assignment: How to interpret Let\*?

# Scheme language

• Data types

#### 2 Interpreters

- **Stack machine**
- Environments for an interpreter
- Cells for Variables
- **•** Closures
- **Recursive environments**

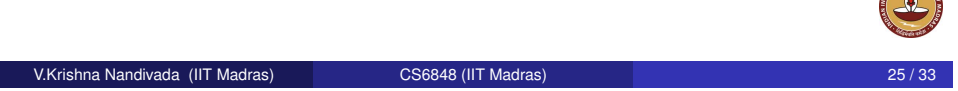

# Example: Interpreting a let expression

#### [\(let \(\(x](#page-0-0) 7)) (+ (let ((y x)  $(x (+ 2 x))$  $(* x y)$  $(* x y)$   $(x)$

# Update to variables

- One undesirable feature of Scheme: assignment to variables.
- A variable has a name and address where it stores the value, which can be updated.

(define make-cell (lambda (value) (cons '\*cell value)))

(define deref-cell cdr)

(define set-cell! set-cdr!)

When we extend an environment, we will create a cell, store the initial value in the cell, and bind the identifier to the cell.

(define extend-env

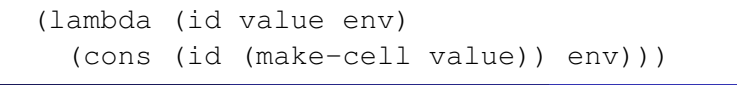

V.Krishna Nandivada (IIT Madras) CS6848 (IIT Madras) 26 / 33

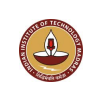

## **Outline**

#### Scheme language • Data types

## 2 Interpreters

- **Stack machine**
- **•** Environments for an interpreter
- Cells for Variables
- **o** Closures
- <span id="page-6-0"></span>• Recursive environments

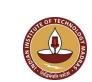

## **Closures**

To represent user-defined procedures, we will use closures.

```
(define-record closure (formals body env))
```
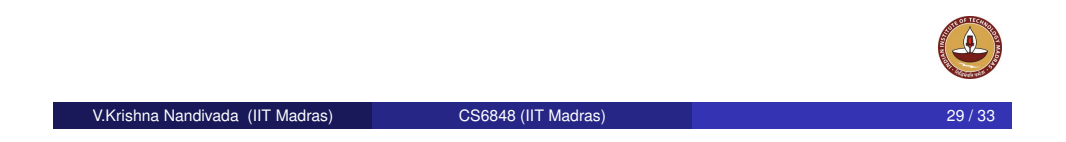

## **Outline**

# Scheme language

• [Data type](#page-0-0)s

## **Interpreters**

- [Sta](#page-2-0)ck machine
- **[Environm](#page-2-0)ents for an interpreter**
- [Cells for Variables](#page-4-0)
- **[Closures](#page-6-0)**
- **•** [Re](#page-6-0)cursive environments

## **Closures**

(define eval-Expression (lambda (Expression env) (record-case Expression ... (ProcedureExp (Token1 Token2 Token3 List Token4 Expression Token5) (make-closure List Expression env)) (Application (Token1 Expression List Token2)  $($ let $*$ ((clos (eval-Expression Expression env)) (ids (get-formals clos)) (vals (map (lambda (Exp) (eval-Expression Exp env)) List)) (static-env (get-closure-env clos)) (new-env (extend-env-list ids vals static-env))) (body (get-body clos)) (eval-Expression body new-env))) ...))) V.Krishna Nandivada (IIT Madras) CS6848 (IIT Madras)

# Recursive Environments for recursive definitions

- We need two kinds of environment records.
	- Normal environments contain cells.
	- A recursive environment contains a RecDeclarationList. If one looks up a recursively-defined procedure, then it gets closed in the environment frame that contains it:

(define-record normal-env (ids vals env))

(define-record rec-env (recdecl-list env))

(define eval-Expression (lambda (Expression env) (record-case Expression

> (RecExpression (Token1 Token2 Token3 List Token4 Expression Token5) (eval-Expression Expression

<span id="page-7-0"></span>(make-rec-env List env)))  $\text{(else (error ...)))})$ 

...

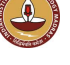

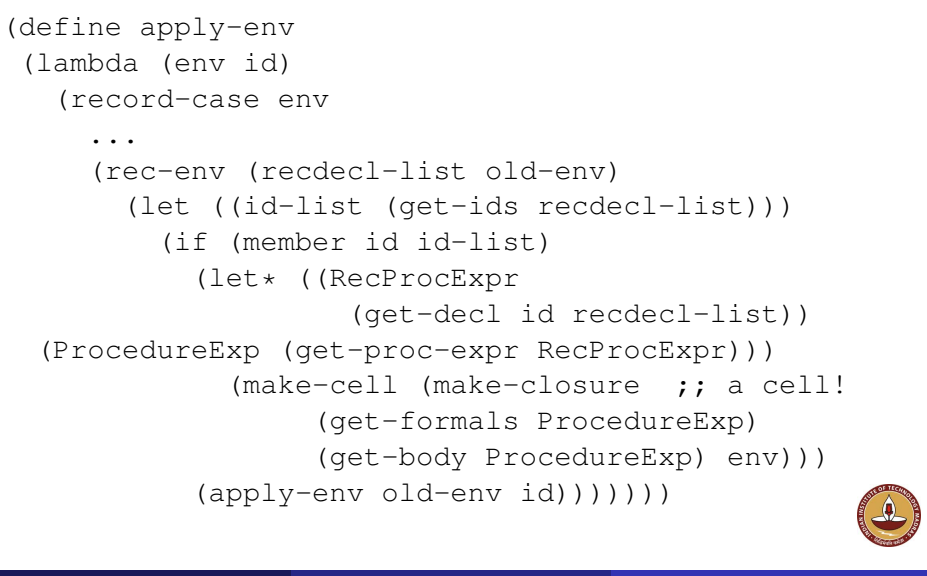

# Microjava

- Evaluating a method, env stmt List; return expr
- Evaluating a stmt, env a switch case.
- Evaluating an Expr, env a switch case.
- **o** Inheritance
- **•** Finding classes.
- **•** Finding Methods
- **•** Finding variables.
- **Allocating Objects**

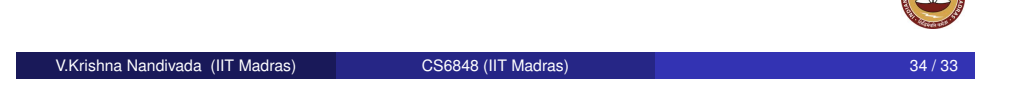

V.Krishna Nandivada (IIT Madras) CS6848 (IIT Madras) 33 / 33